# 3DMM 2015 Assignment #1: Rasterization

### Requirement

- You are required to write a C/C++ program that can accept triangles input vertices.
- The program should include the line and triangle rasterization algorithm mentioned in the class.

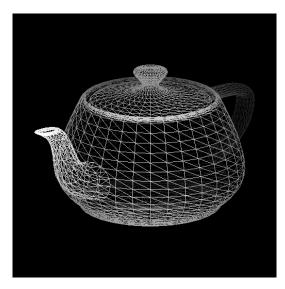

Wireframe mode

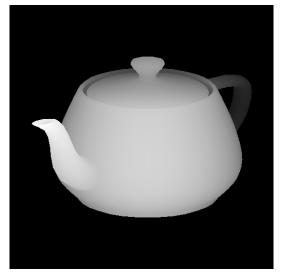

Solid mode

### Requirement

- Use orthogonal projection for ease of viewing projection.
- Implement back-face culling to improve the performance.
- Use Z-buffer to correctly remove hidden surfaces.
- Assign the vertex color according to its normalized depth.
  - Near: lighter
  - Far: darker
- D3D and OpenGL APIs are not allowed in this assignment.
  - glut is used only for display purpose.
  - http://web.eecs.umich.edu/~sugih/courses/eecs487/glut-howto/
  - http://freeglut.sourceforge.net/

#### Hints

- Not every model has the same scale. You have to normalize first and then apply some transformation(scaling, translation, rotation) for better visual result.
  - Make sure the object faces forward.
  - Translate the model center to proper location, such as image center.
- TA provides a simple template for easy starting. ©
  - Q: Can I start from empty files?
  - Sure. You can write your own code to achieve our main goals.

## Report

- Describe your rasterization algorithm.
- Evaluate performance of rasterization with/without culling.

ex:

| Model name | Time (with culling) | Time (w/o culling) |
|------------|---------------------|--------------------|
|            |                     |                    |
|            |                     |                    |
|            |                     |                    |

 Show your rasterized results of wireframe mode and solid mode. (12 models \* 2 modes = 24 images)

### Submission

- Deadline: 2015/4/6 11:59 pm
- Compress all required files as a single ZIP or RAR file.
  - Naming rule:

```
3DMM_HW1_R03943001.zip
3DMM_HW1_R03943001_v2.zip
```

- FTP:
  - 140.112.174.82
  - Port: 2021
  - Account: The same as the one used for the course website.
- Required files
  - Report, in PDF format
  - Source code (C/C++)
  - A readme, to describe how to compile and execute your program.
- Any further question, please contact TA
  - 塗偉志 wctu@media.ee.ntu.edu.tw